## **SWIM – Access to Care Procedure Room Slates – Women's Hospital**

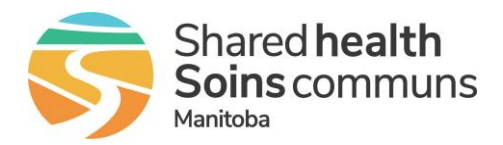

## **Quick Reference Guide**

*Book Procedure Room slates at HSC Women's Hospital.* 

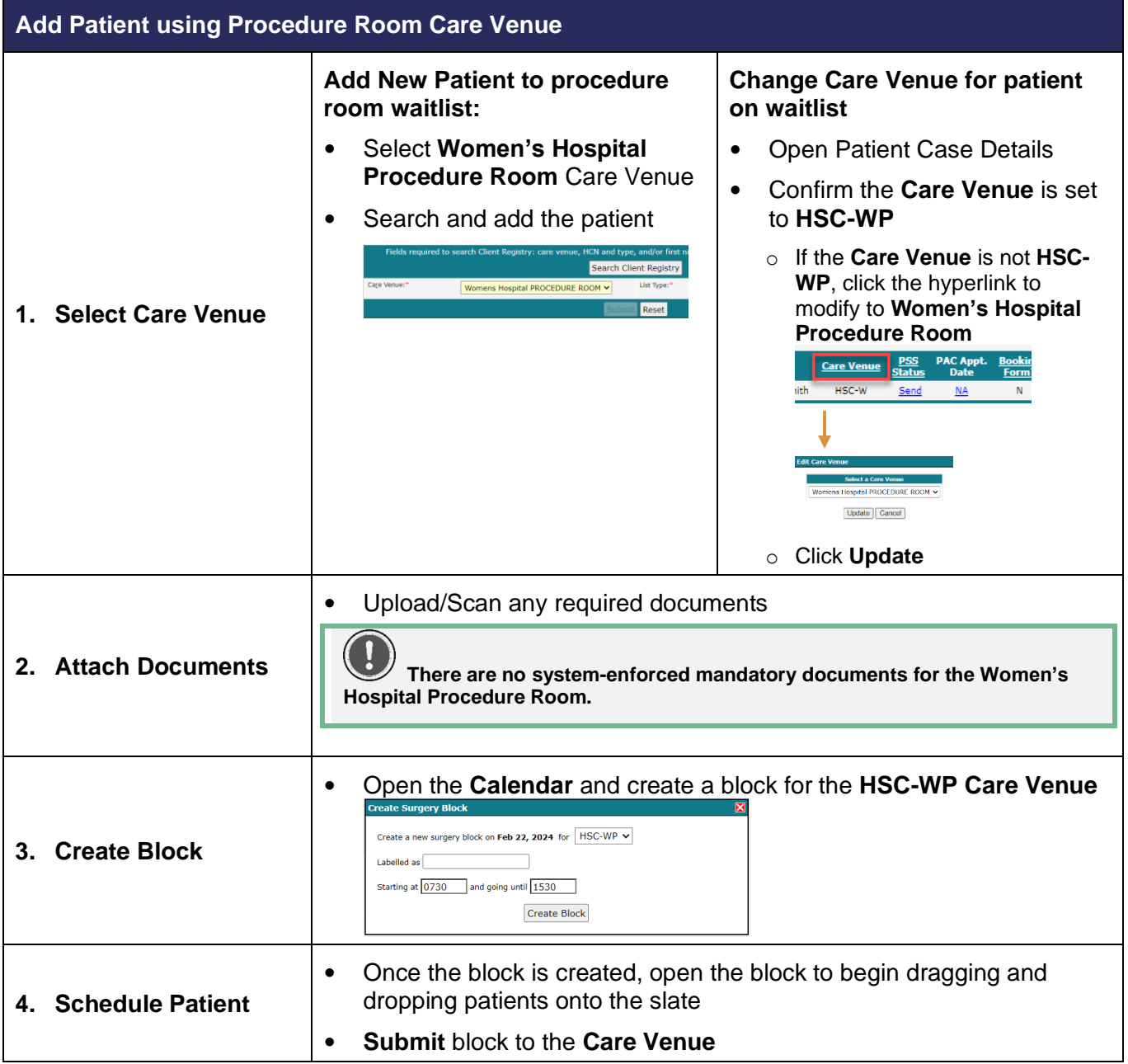